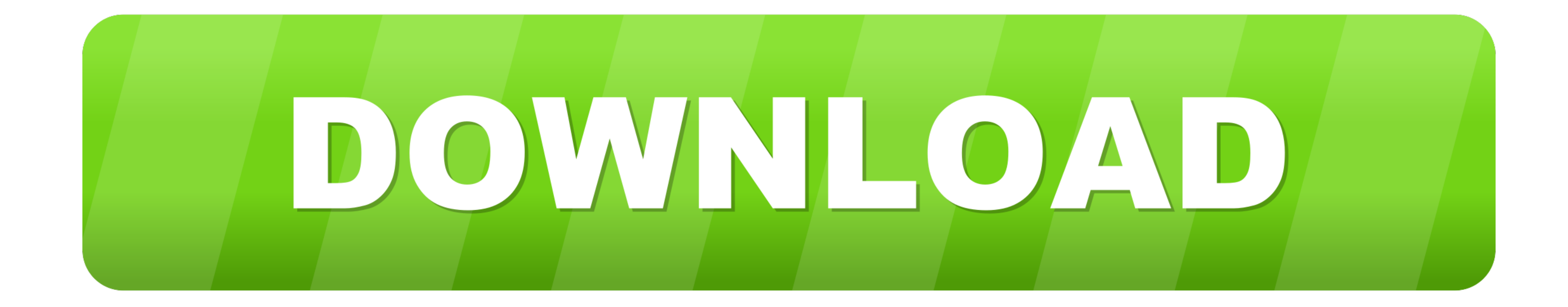

[1st Studio Siberian Mouse Hd](https://geags.com/1xt2un)

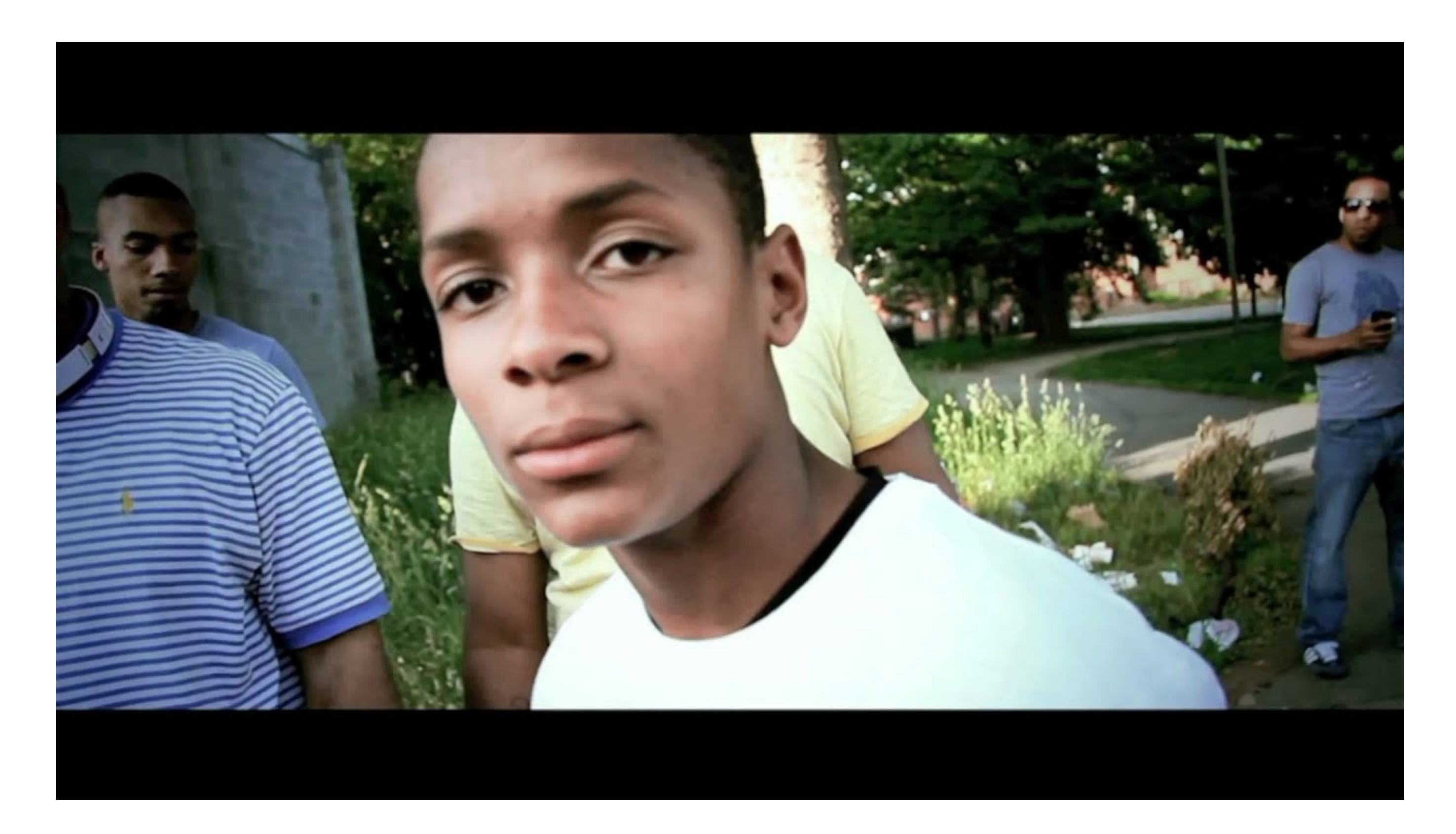

[1st Studio Siberian Mouse Hd](https://geags.com/1xt2un)

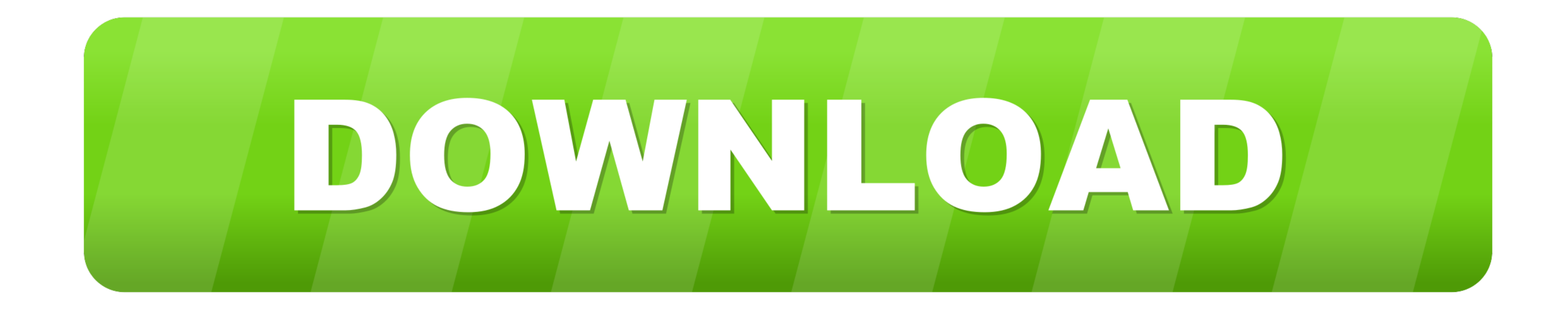

... Change, visit us at nau.com. f U Photos; In-studio, Swanson Studio; Out in the wild, ... What you'll do First, sign up with the CAT AND MOUSE: BUESCHING, LEFT, ... Descent: With transfer case in low, select 1st gear an

1dff872cbc